## Earthrise Dinner Invitation Template Instructions

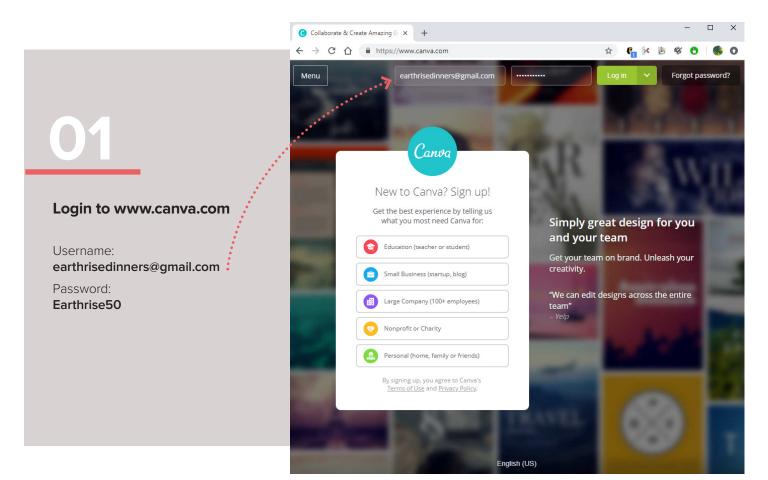

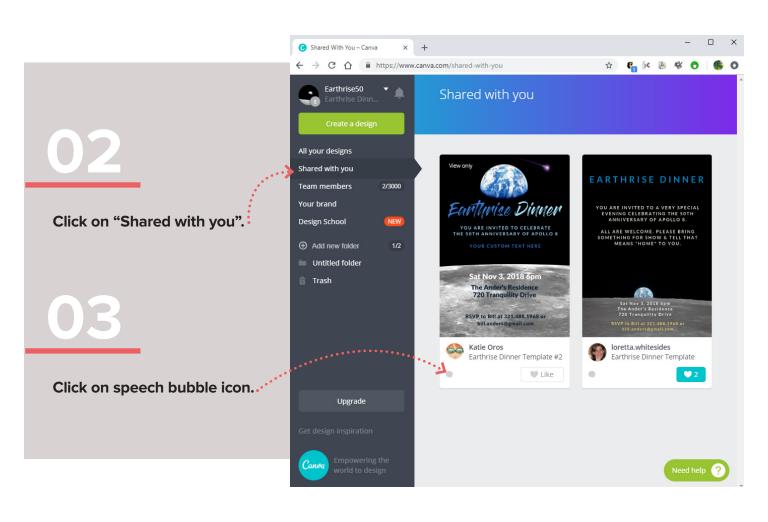

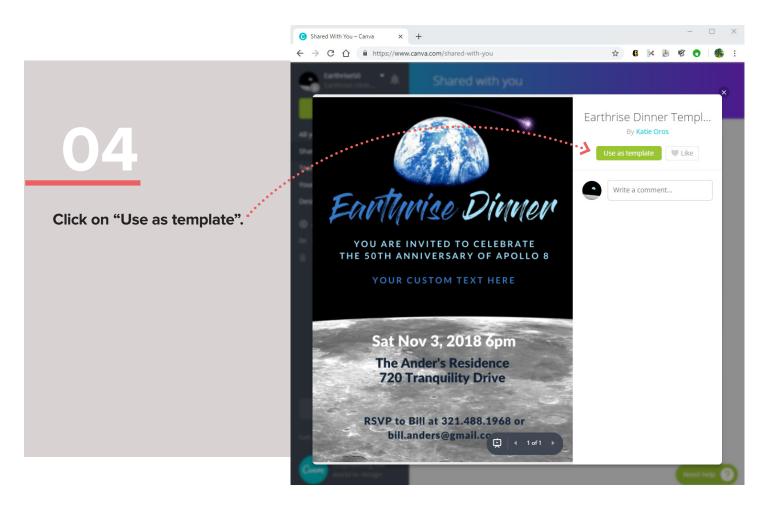

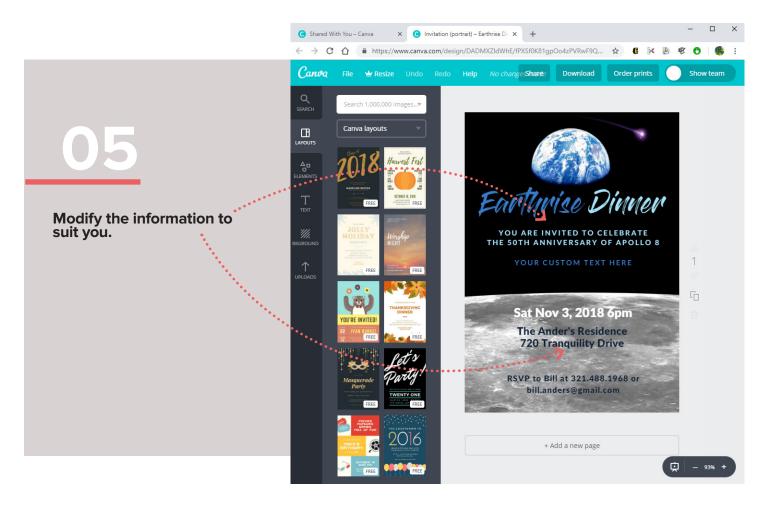

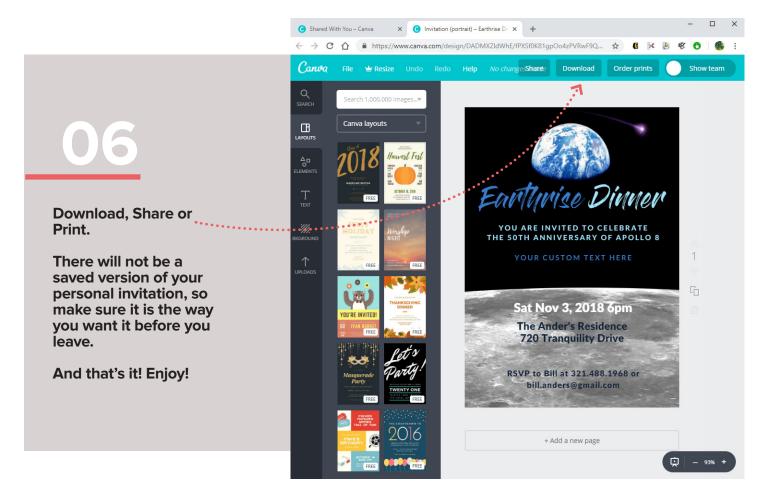